## route **ASDAN course admin process explained**

This applies to the PDP and PfA programmes and all ASDAN qualifications (except EPQ).

online administration at **[asdan.org.uk/member](https://www.asdan.org.uk/member)** (click to view) ( ) offline

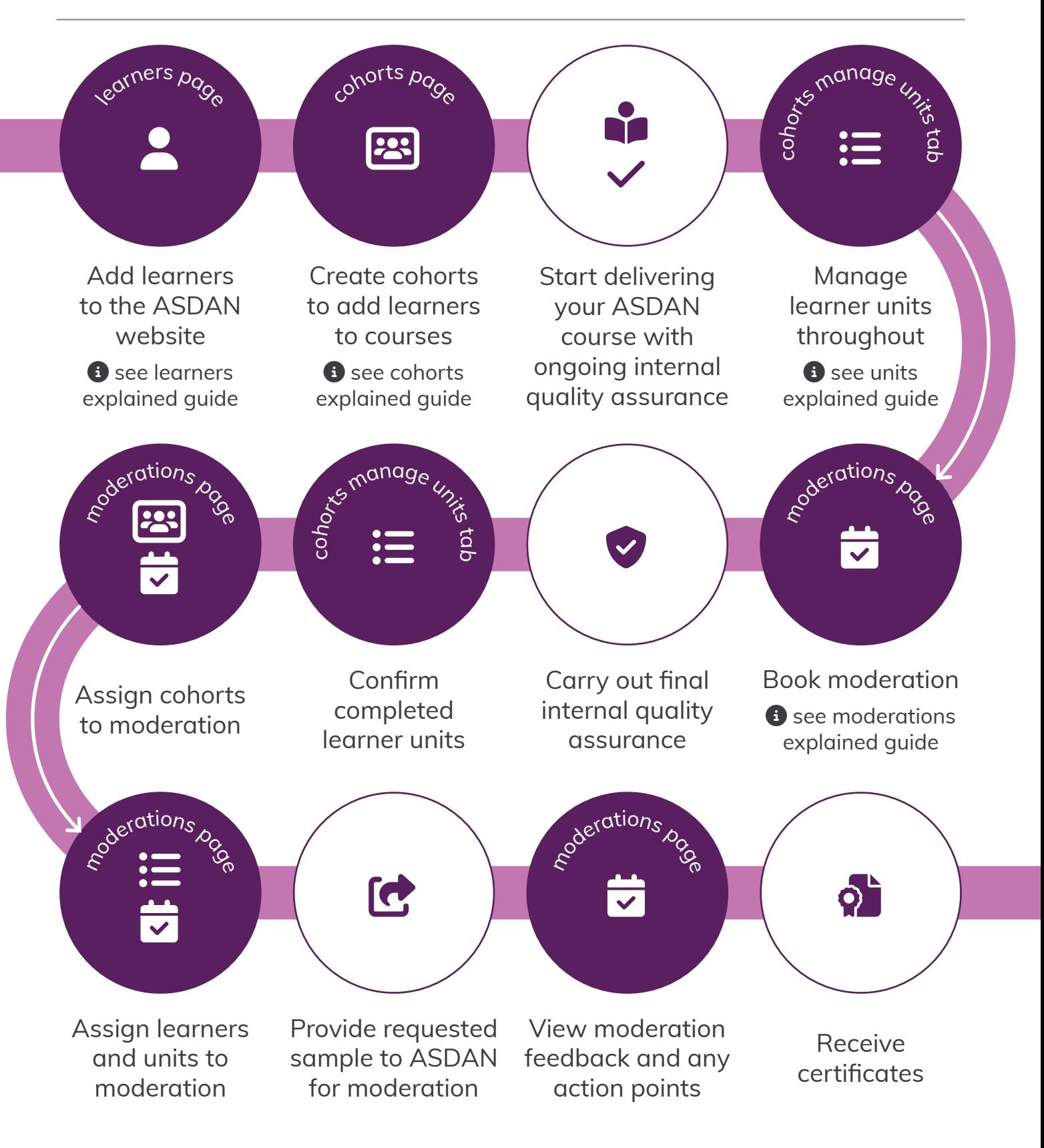

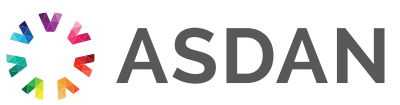